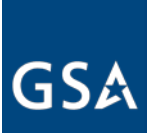

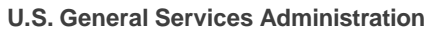

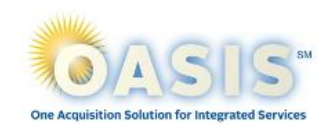

# **Symphony Task Order System Reference Guide for Industry**

The [Symphony Procurement Suite](https://oasis.app.cloud.gov/) is a web-based, commercial off the shelf contract management and automation tool developed by Apex Logic that allows government organizations to manage complex contracts. Symphony provides OASIS customers and OASIS contract holders an **easy to use**, **highly secure**, and **efficient** method to issue, manage and award task orders requests and capture information as a database of record for all stakeholders. Using Symphony ensures agencies are purchasing according to fair opportunity laws and rules.

# **Symphony, eBuy and Distribution Lists**

- The use of Symphony is **optional** for federal buyers. Other methods of posting solicitations such as GSA Assist, GSA eBuy and the OASIS Google Group emails will remain available to federal buyers.
- Symphony **imports** opportunities from **eBuy** and the **OASIS Google group emails** every 24 hours. OASIS industry partners can quickly scan/review these OASIS opportunities in Symphony, however, responses to those opportunities must be completed in the system the agency used to submit the task order.
- OASIS RFI/Qs released in eBuy or the OASIS Contractor Email Distribution Lists are uploaded and displayed on the Symphony Dashboard as "**External Orders**"

### **Resources**

- [Access OASIS Symphony](https://oasis.app.cloud.gov/) [Procurement Suite](https://oasis.app.cloud.gov/)
- Video: How to complete industry [registration](https://orderingsupport.apexlogic.com/support/solutions/articles/35000160885-how-to-complete-industry-registration)
- Video: [How to sign into Symphony](https://gettingstarted.apexlogic.com/support/solutions/articles/35000160888-how-to-sign-in-to-symphony)
- Article: [How to manage contract personnel and distribution emails](https://industrysupport.apexlogic.com/support/solutions/articles/35000190789-how-to-manage-contract-personnel)
- Article: [How to verify your SAM Data](https://gettingstarted.apexlogic.com/support/solutions/articles/35000167909-how-to-verify-your-sam-data)
- Article: [How to solve sign in issues](https://gettingstarted.apexlogic.com/support/solutions/articles/35000194421-how-to-solve-sign-in-issues)
- Article: [Getting Started with Symphony](https://gettingstarted.apexlogic.com/support/solutions/folders/35000220459)
- Submit [a Support Ticket](https://gettingstarted.apexlogic.com/support/tickets/new)
- Help Desk email[: client.support@apexlogic.com](mailto:client.support@apexlogic.com)
- OASIS Symphony Program email[: symphony.oasis@gsa.gov](mailto:symphony.oasis@gsa.gov)

# Symphony

## **Why Symphony**

Symphony provides users increased transparency and integrity at both the master contract level and task order level.

### **Federal buyers** can:

- Review vendor information and capabilities
- Automatically release RFIs and solicitations
- Create RFIs, RFPs and amendments
- Conduct Q&As, amendments, and monitor responses
- Receive offer proposals
- Announce award decisions
- Manage task orders from solicitation to task order award

### **OASIS industry partners** can:

- View solicitations/RFI/RFPs released via eBuy and OASIS Google group email, all in one place
- Respond to RFIs/RFPs and amendments
- Submit Q&A
- Submit proposals
- Receive automated notifications